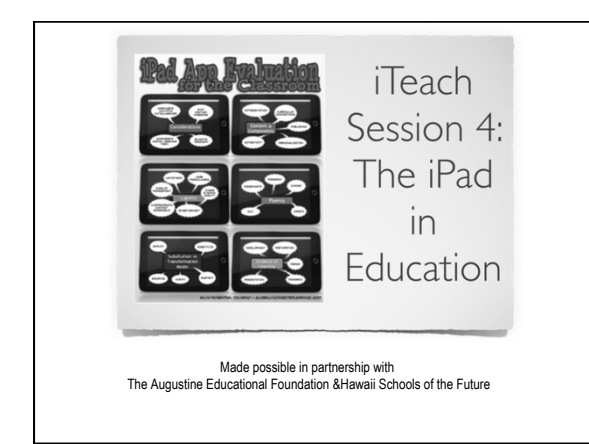

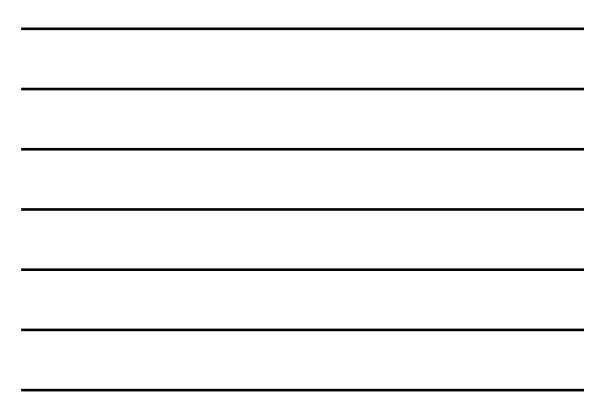

# Today's Agenda

- Review of SAMR Model
- App Evaluation and Sample Rubrics
- Review with open Q & A
- Break
- Video conferencing in the classroom
- Session Wrap-Up (Group Picture)
- **Final Evaluation**

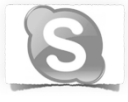

### Goals for Session 4

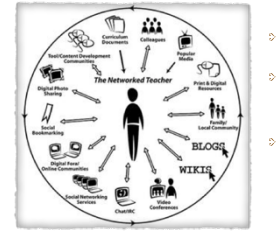

#### Review SAMR Model

- Samples for evaluating educational apps
- Introduction to video  $\mathbf{r}$ conferencing in the classroom setting

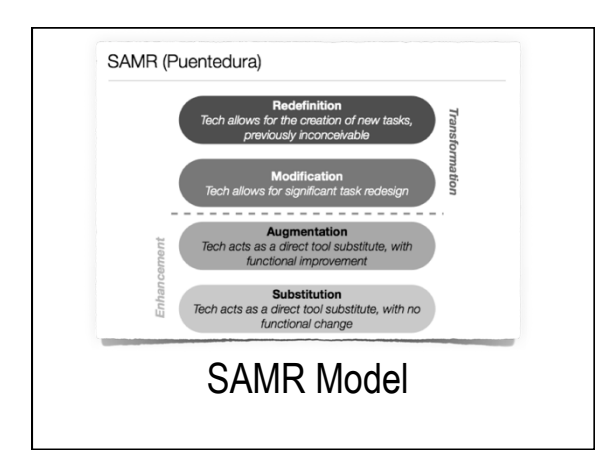

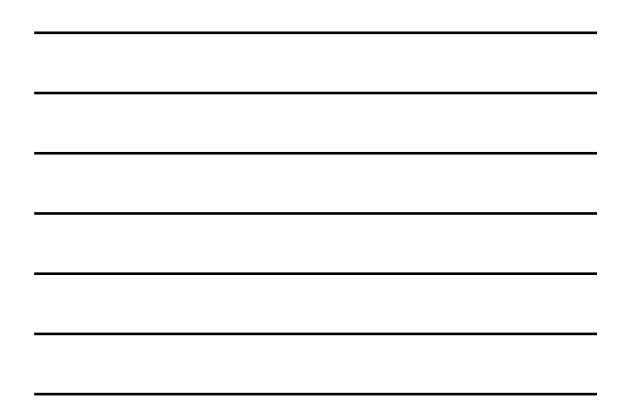

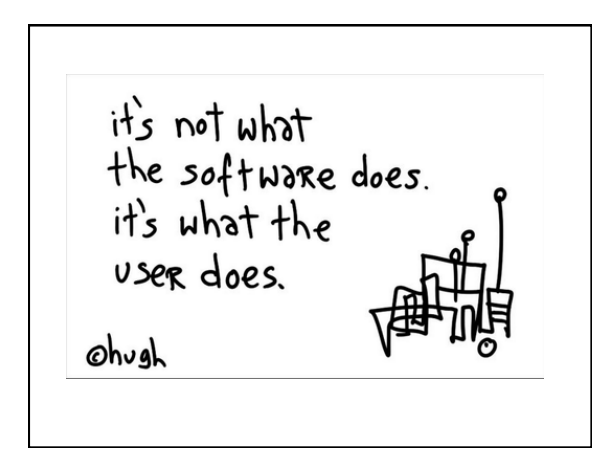

## Looking for Apps?

- Apps Gone Free
- http://igamemom.com
- Many blogs, wikis, commercial sites available by searching "Best Educational Apps" or "Recommended Educational Apps"

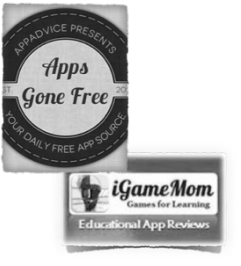

### Evaluating Apps

- One of the things we need to be doing as educators is to critically evaluate the resources and learning experiences that we provide for our students.
- We should be evaluating the apps we chose to use with our students

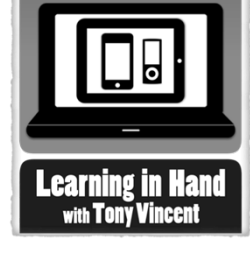

http://learninginhand.com/blog/ways-to-evaluate-educational-apps.html

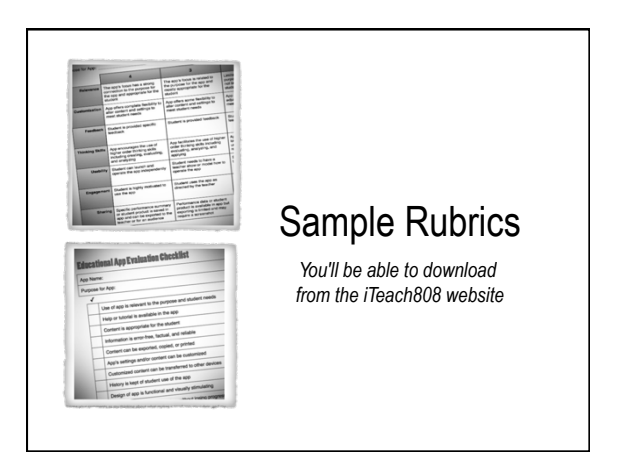

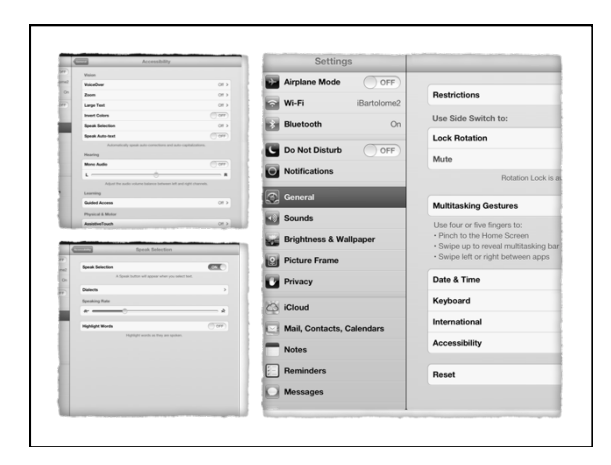

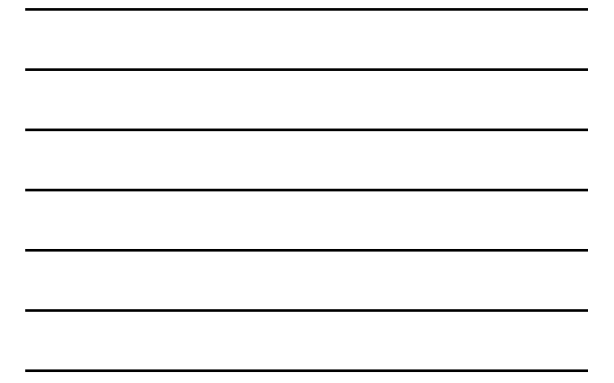

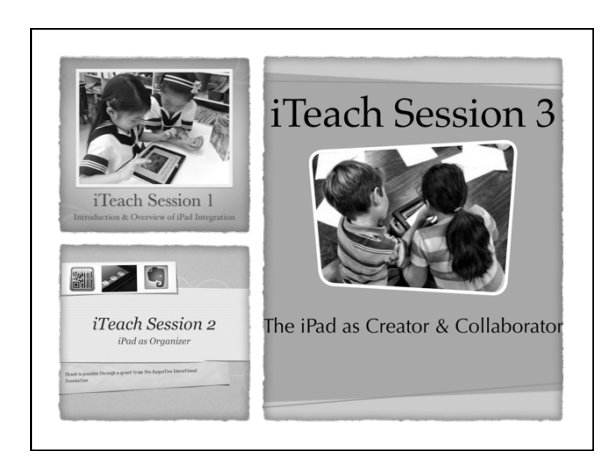

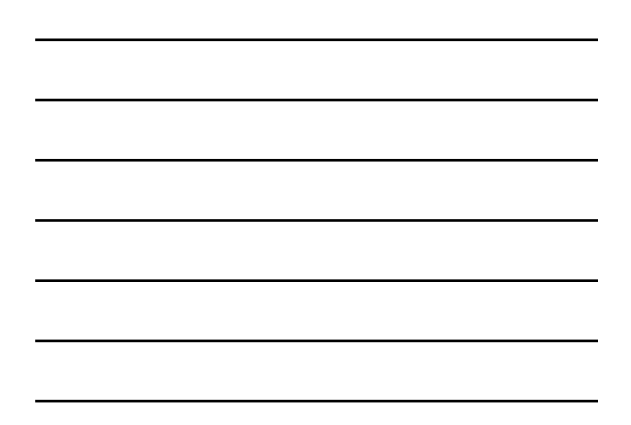

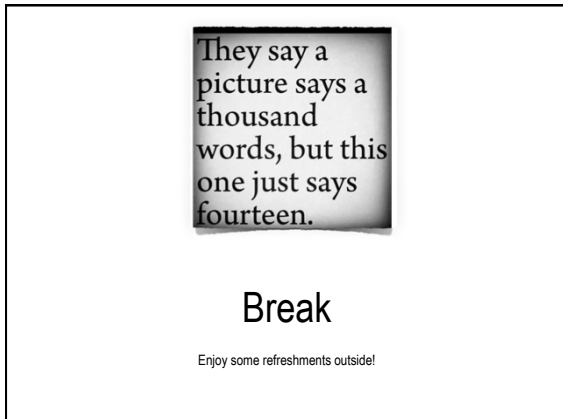

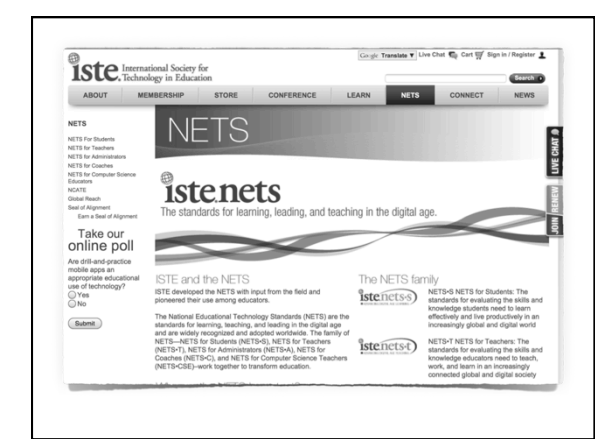

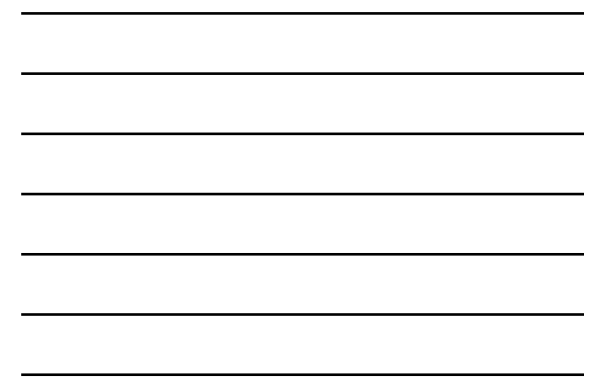

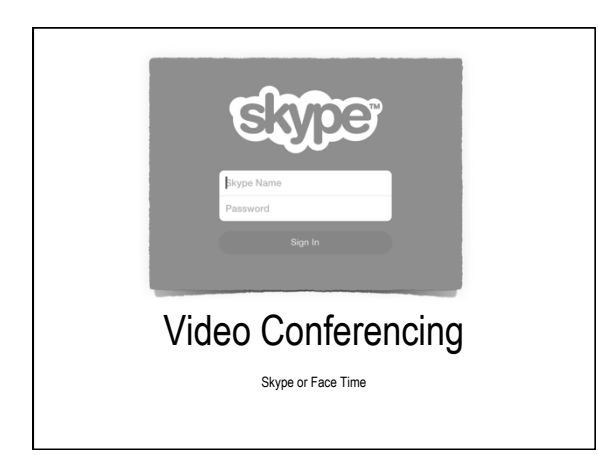

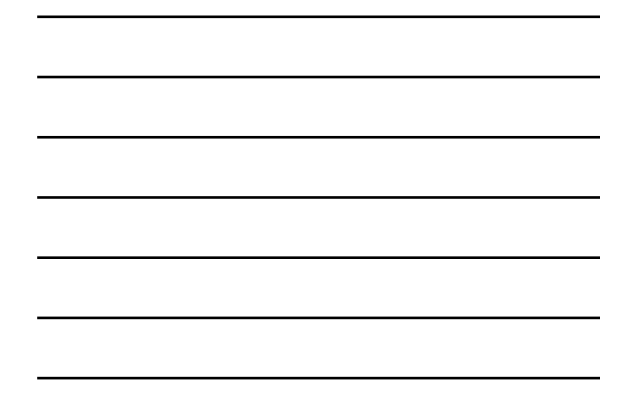

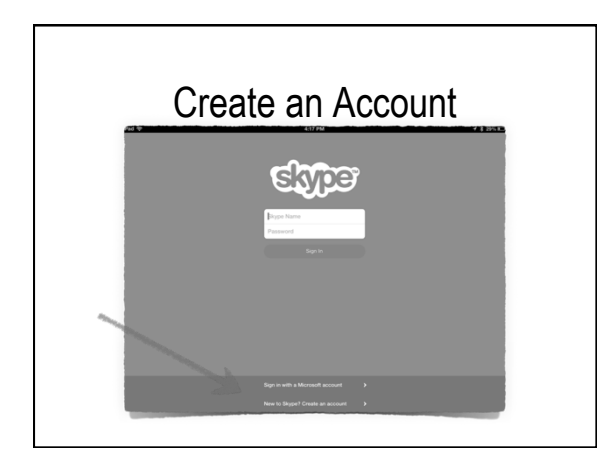

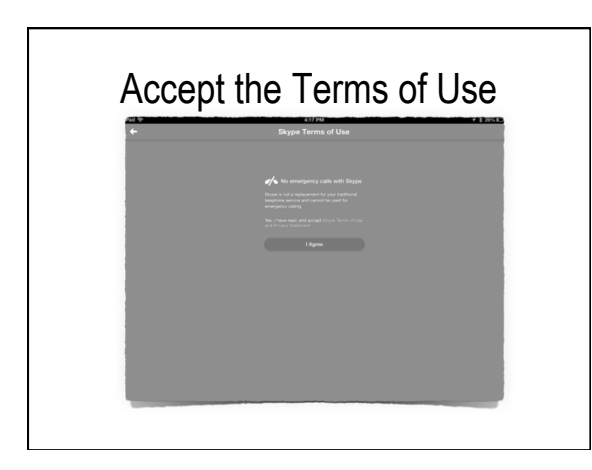

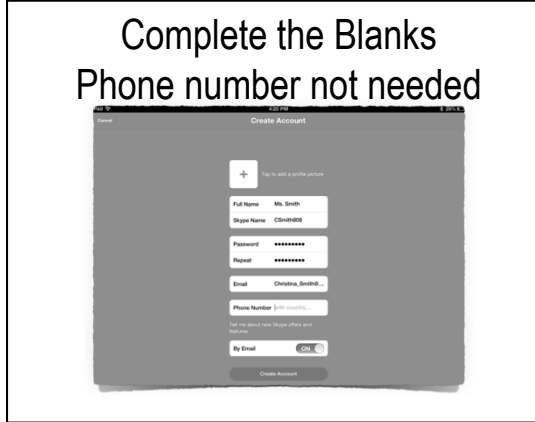

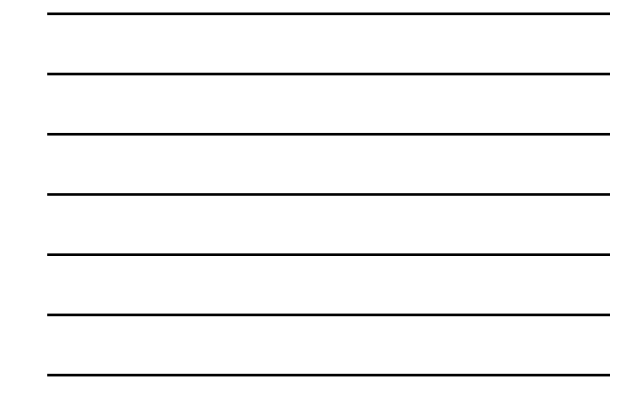

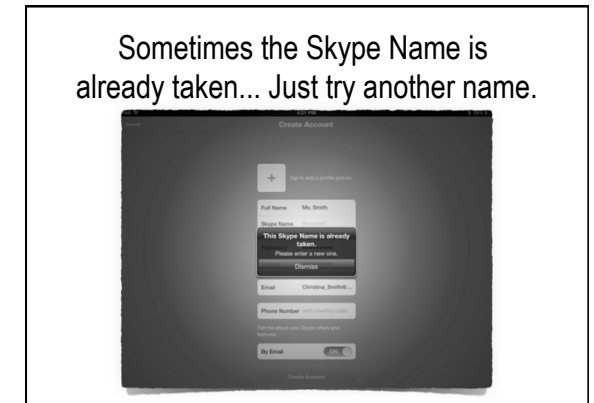

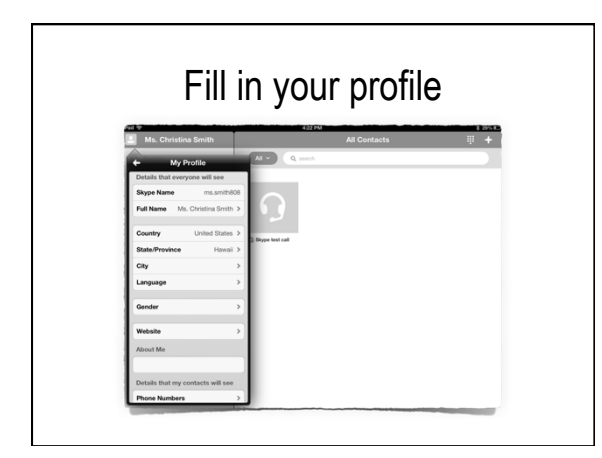

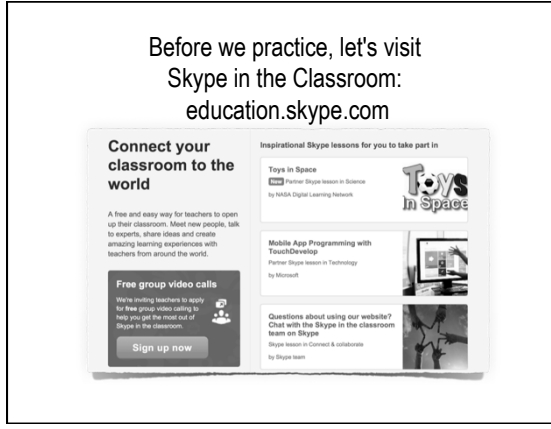

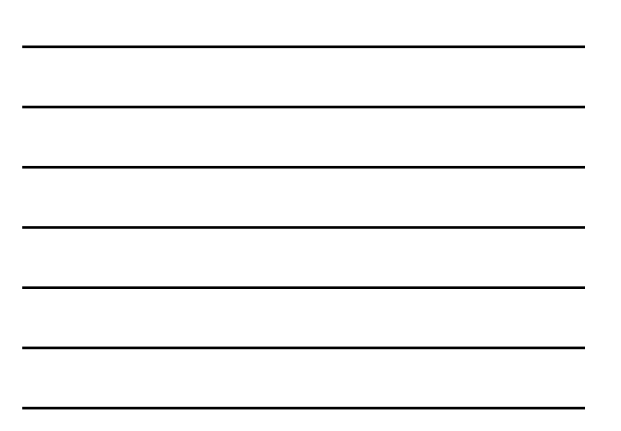

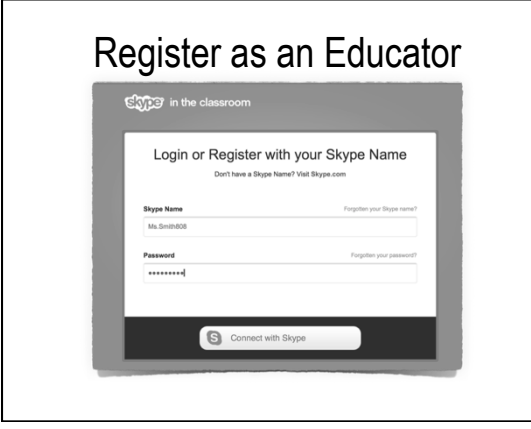

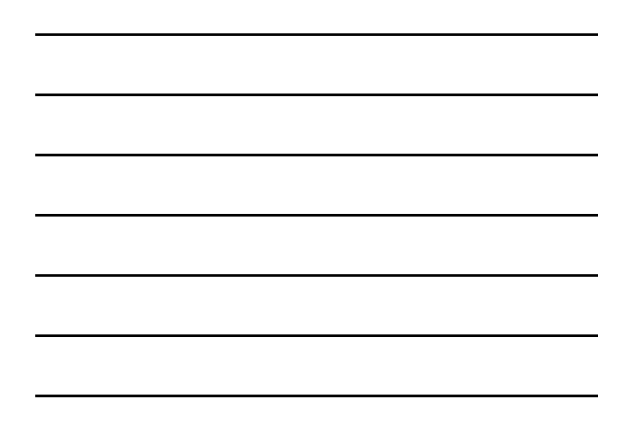

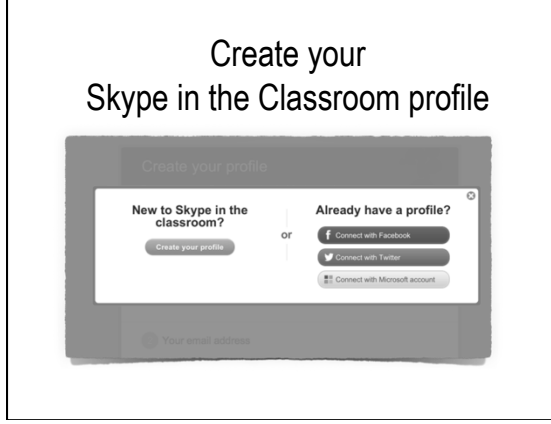

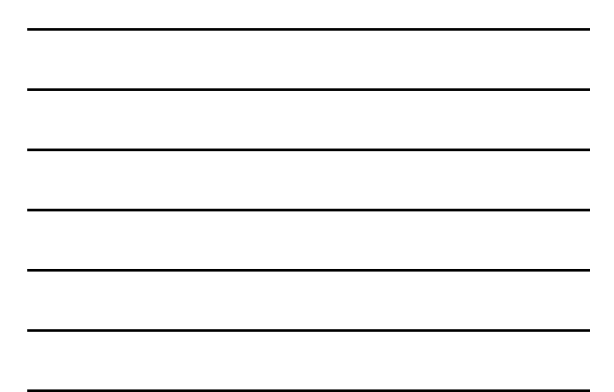

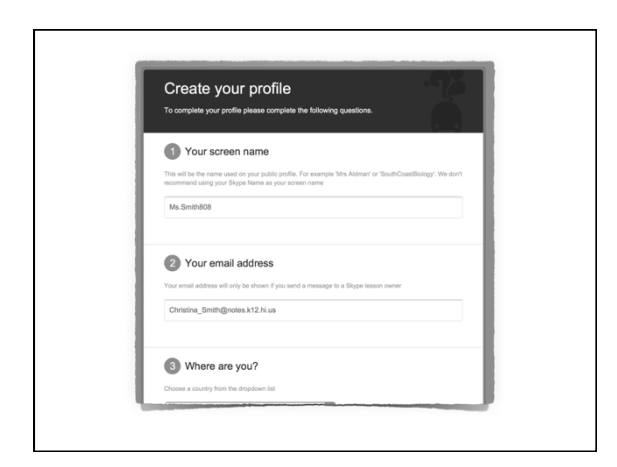

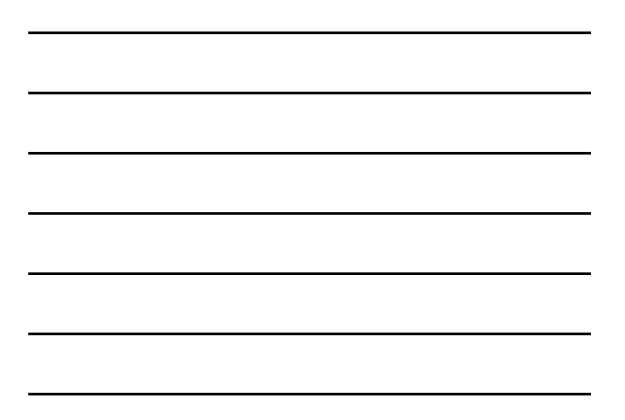

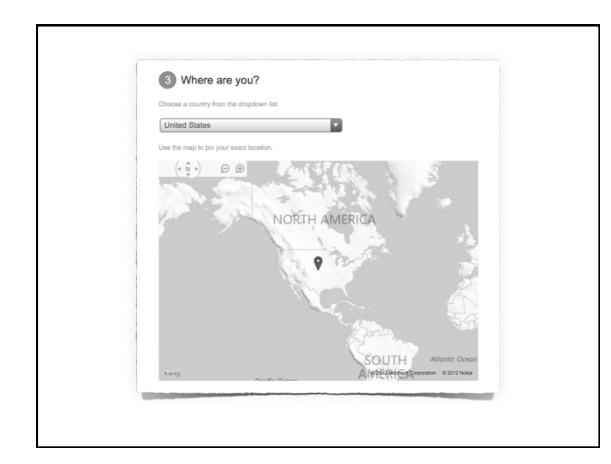

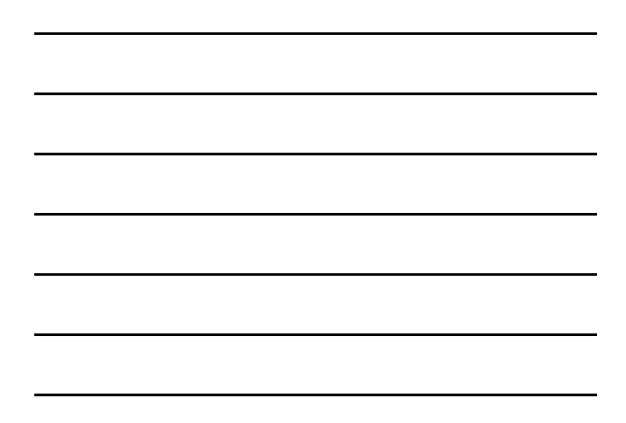

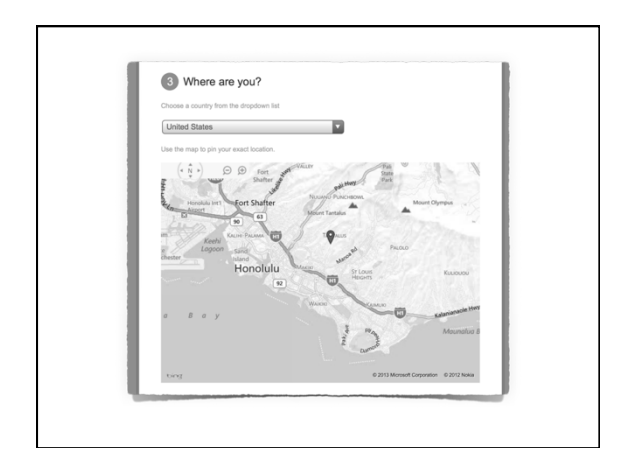

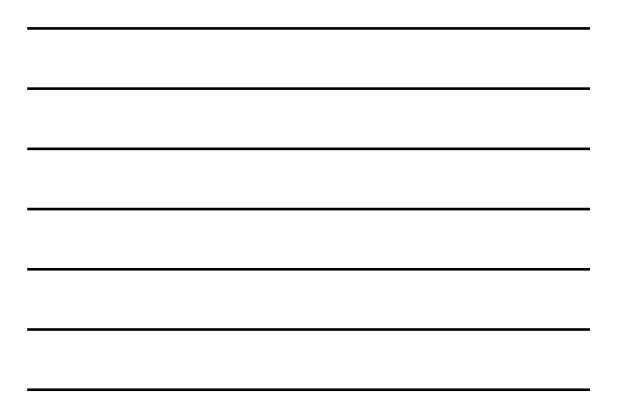

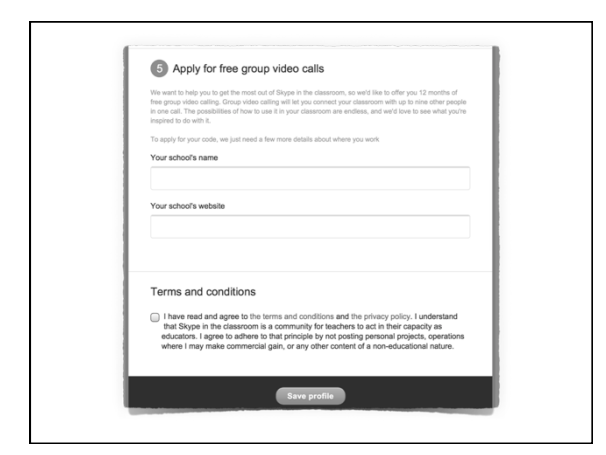

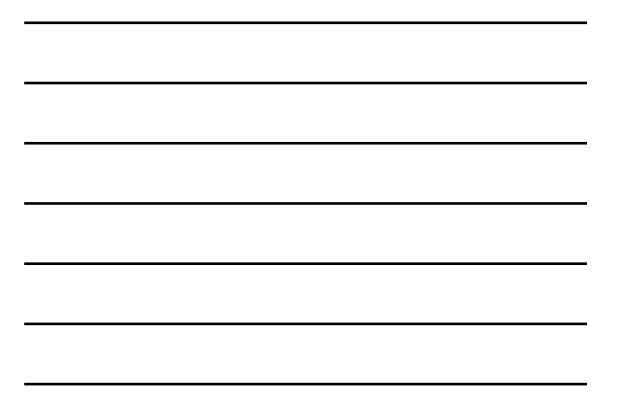

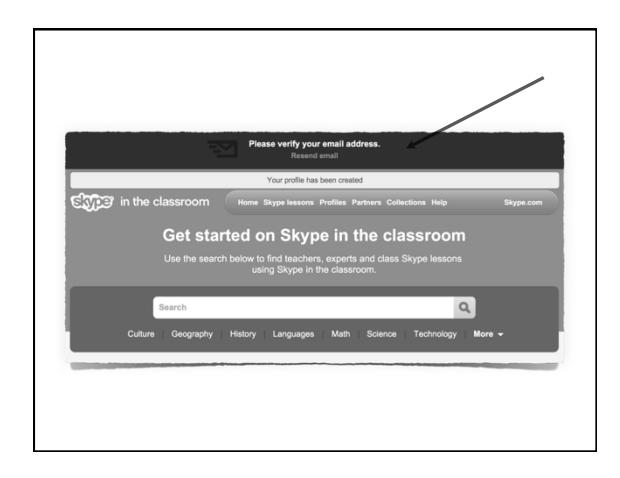

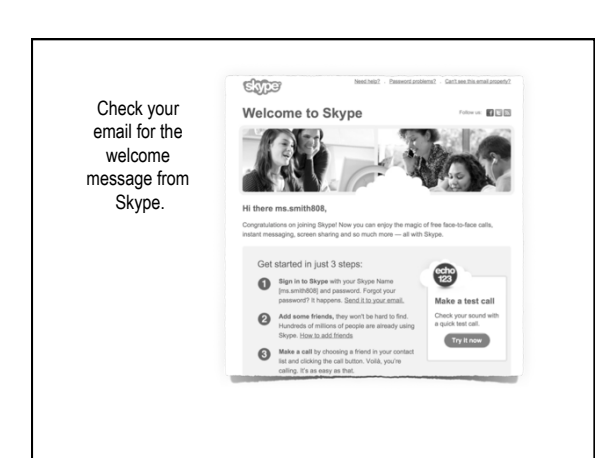

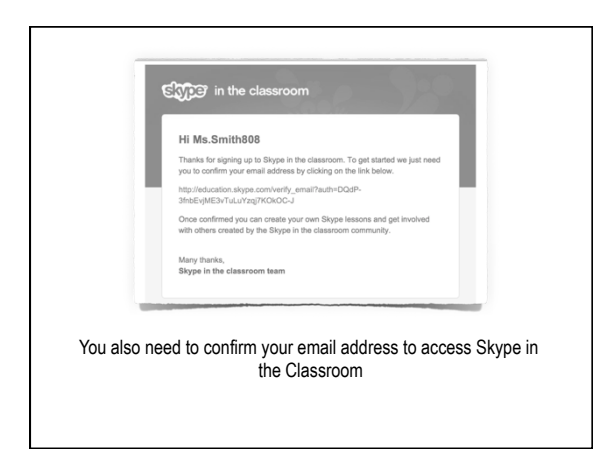

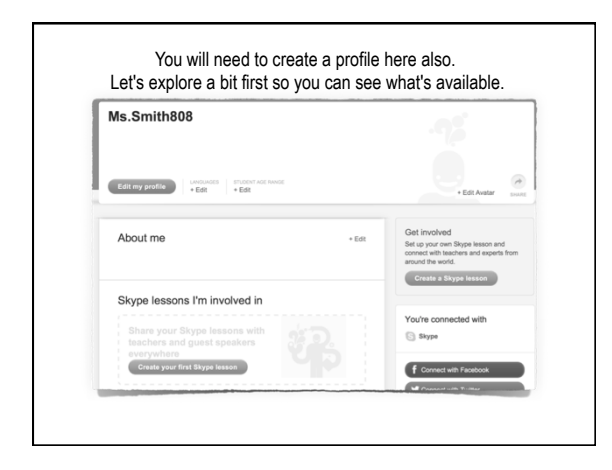

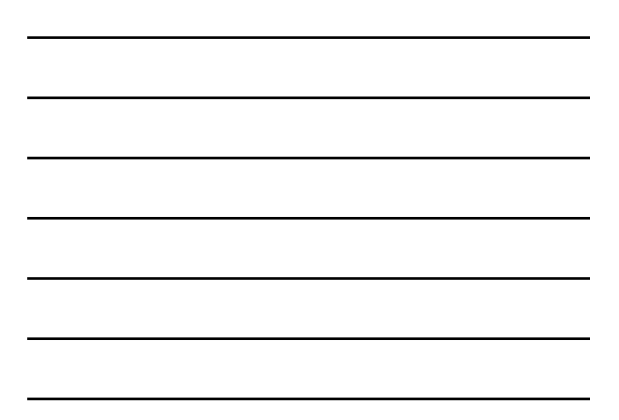

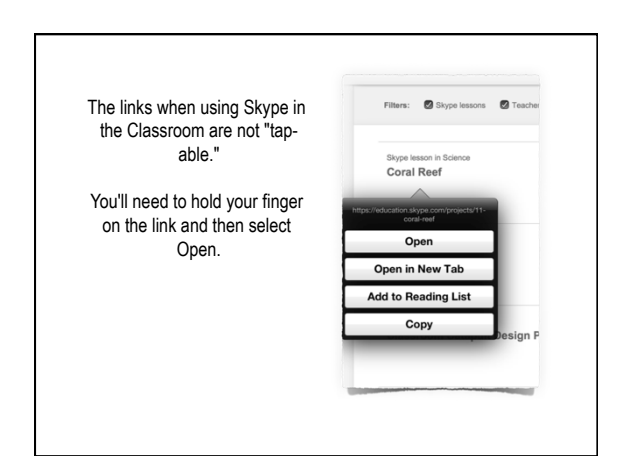

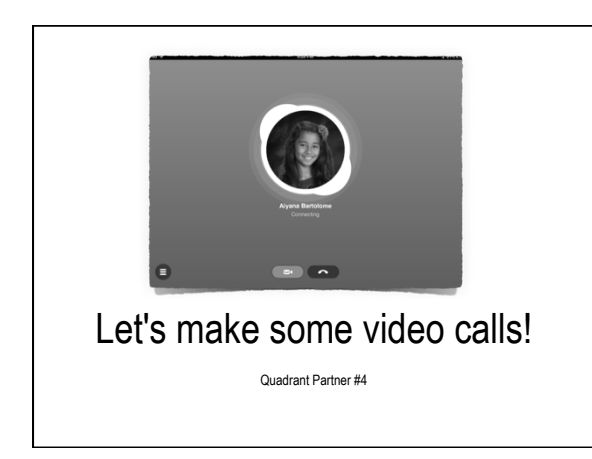

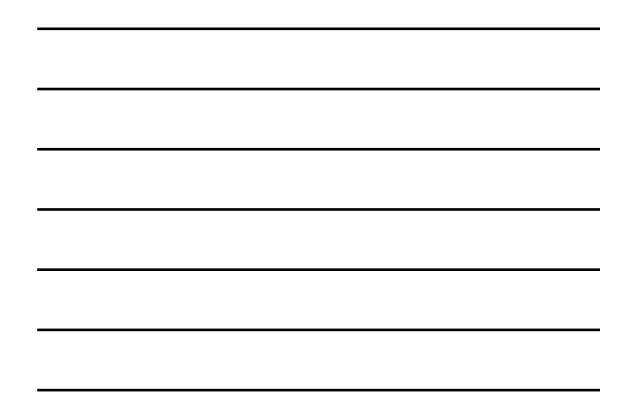

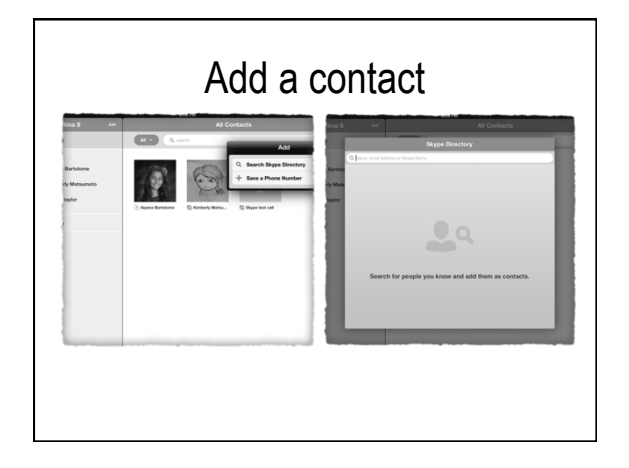

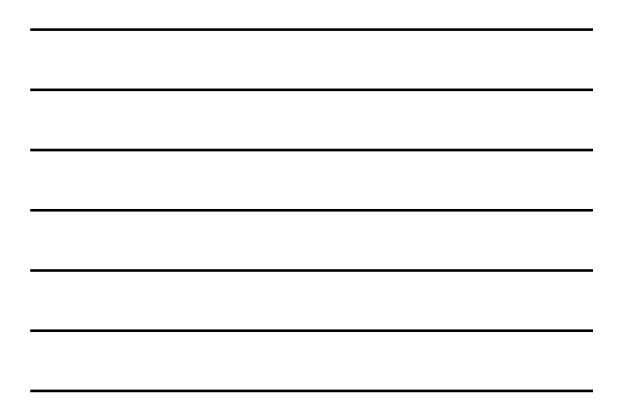

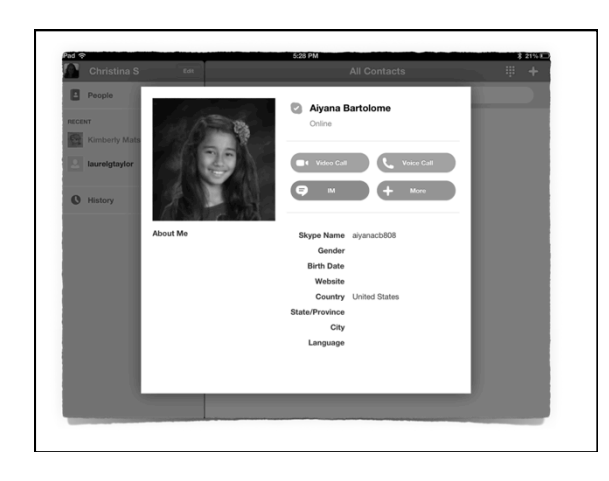

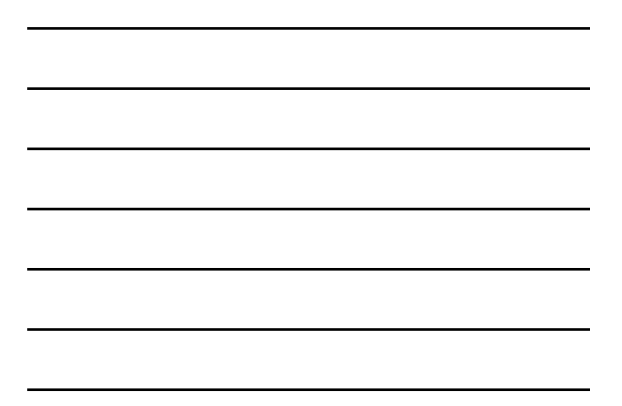

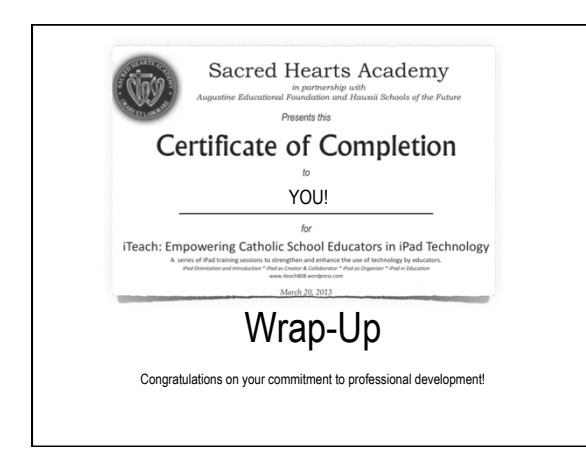

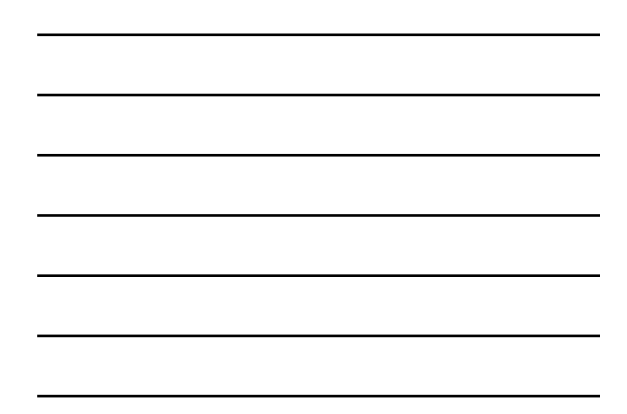

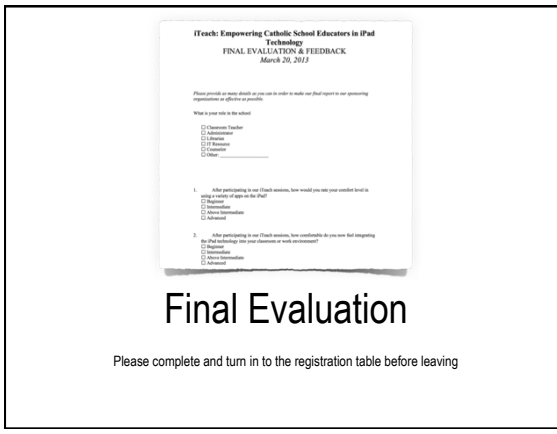